Oggetti Javascript

Prof. Francesco Accarino IIS Atiero Spinelli Sesto San Giovanni via leopardi 132

# Javascript Oggetti

- Un oggetto è un elemento caratterizzato da uno stato rappresentato mediante proprietà e da un insieme di azioni (o metodi) che può eseguire
- Oggetti caratterizzati dagli stessi metodi e dalle stesse proprietà, ma non dallo stessostato, sono detti della stessa classe

# Javascript Oggetti

- JavaScript è un linguaggio orientato agli oggetti, tuttavia non possiede il costrutto di classe
- Molti tipi di dato fondamentali sono, in effetti, degli oggetti

## Proprietà e metodi

■ Una proprietà di un oggetto è assimilabile ad una variabile

cliente.nome = "Carlo Bianchi";

 $x =$  ordine.aliquotal VA;

■ Un metodo, invece, è simile ad una funzione tot = ordine.calcolaTotale();

### Oggetti tipo String

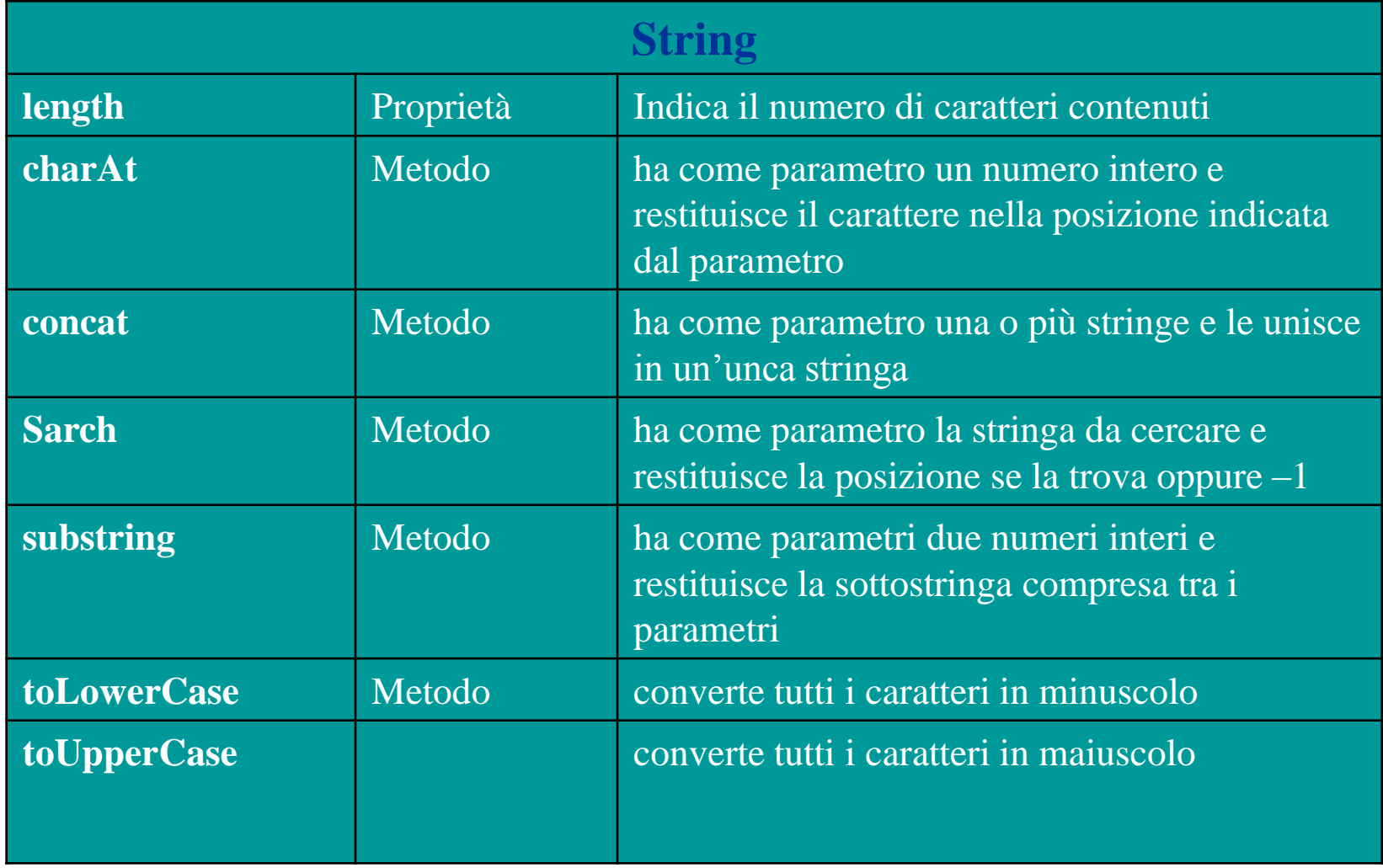

#### Oggetti di tipo Array

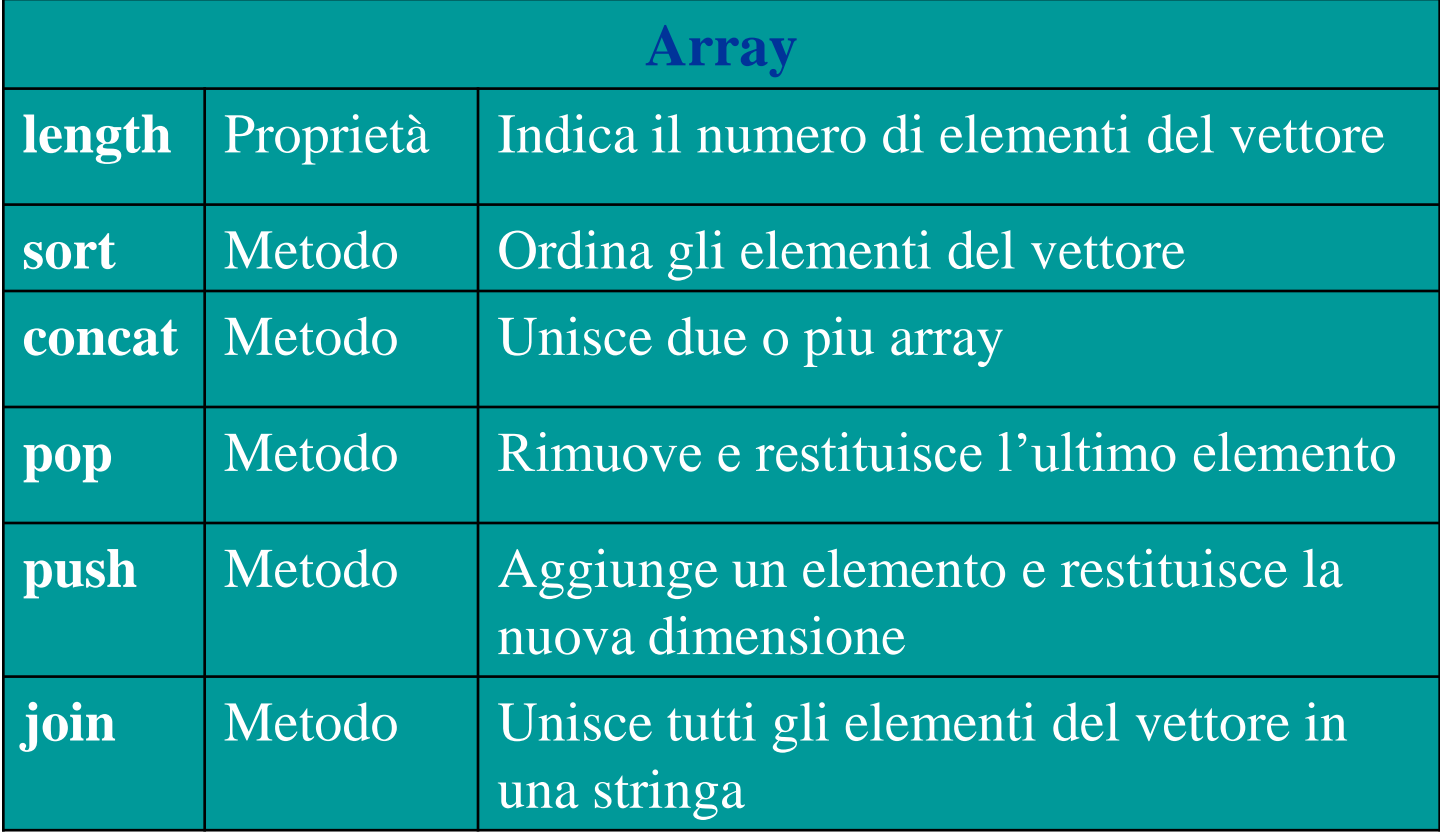

### Oggetti tipo Date

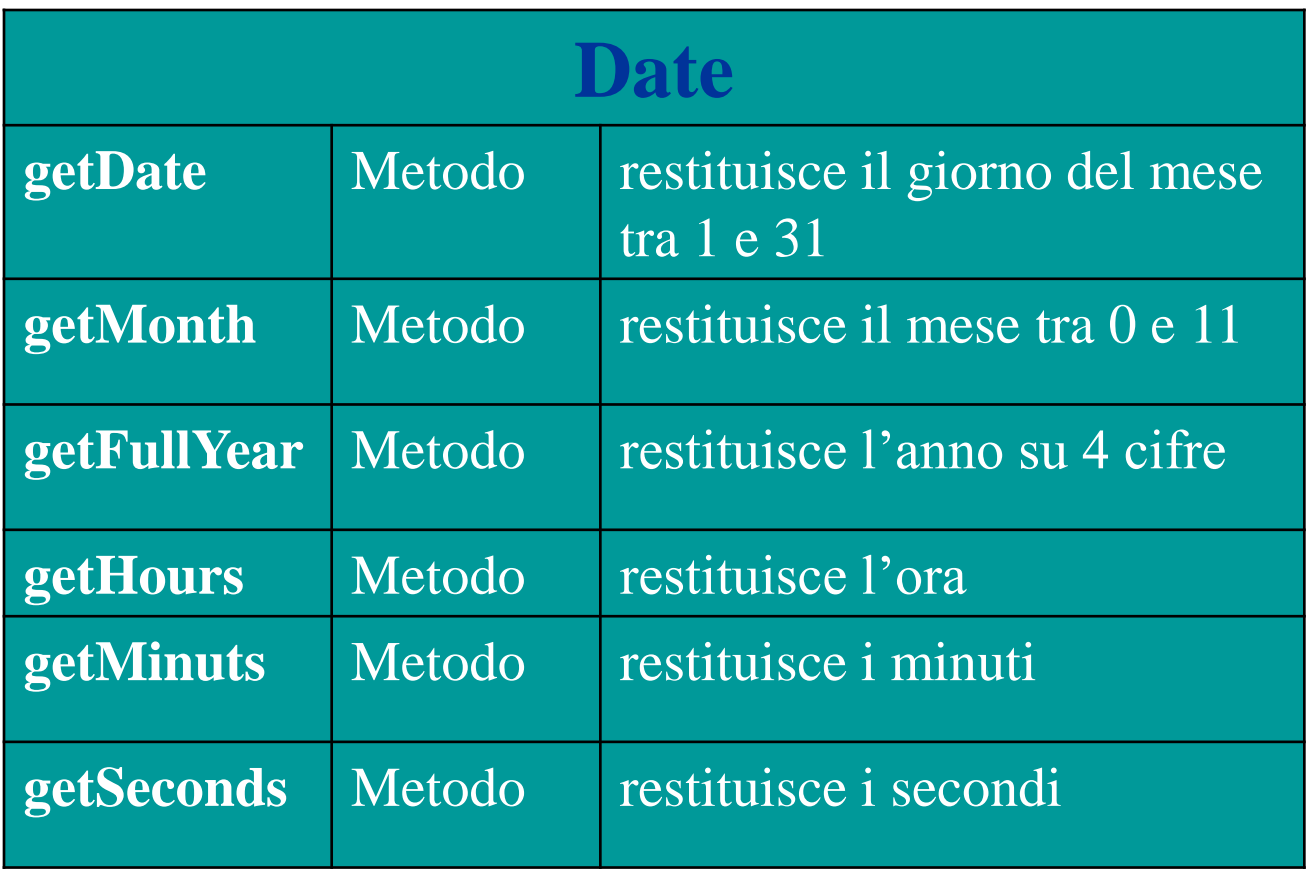

### **Oggetti tipo Math**

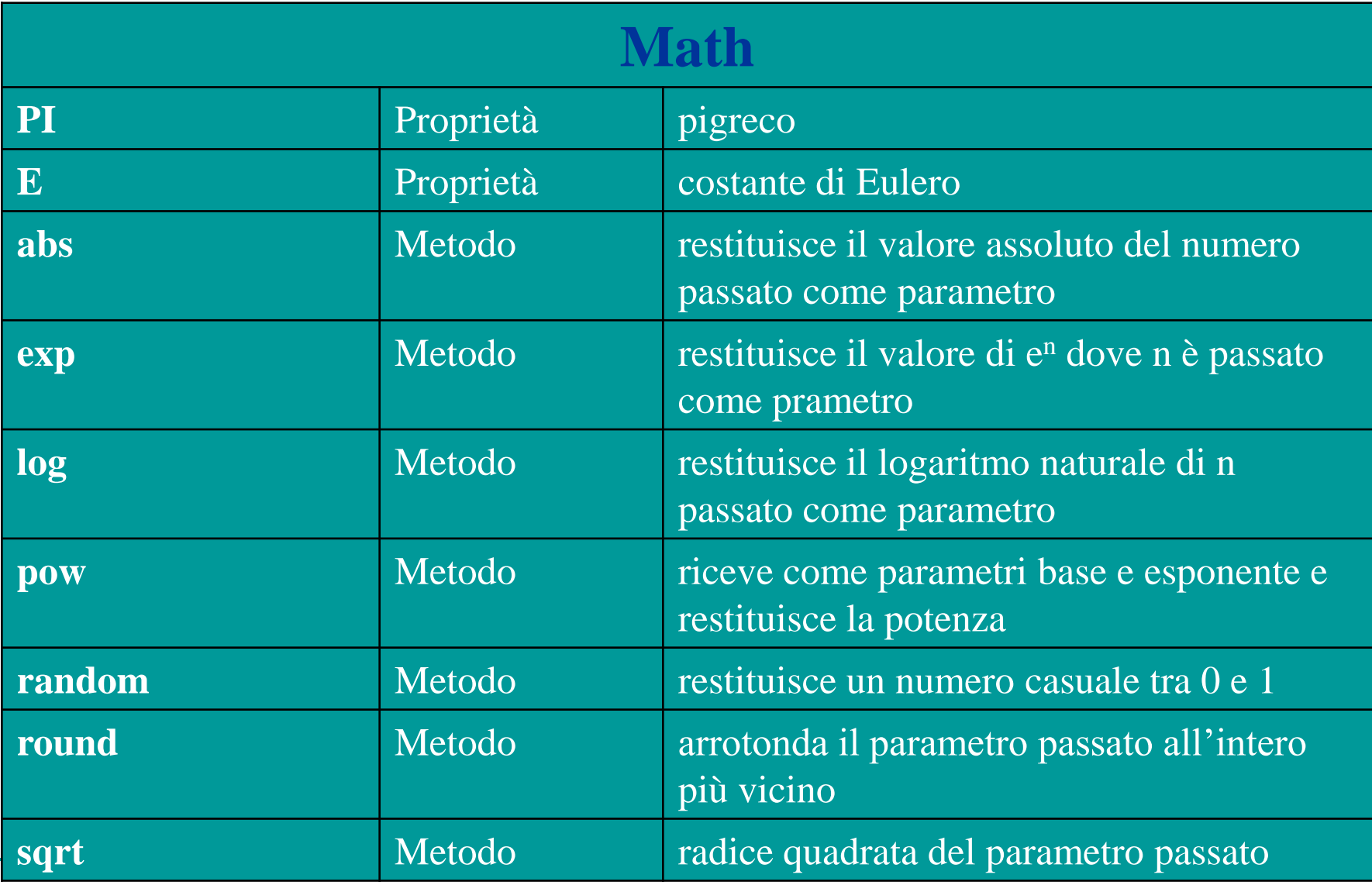

#### Usare gli Oggetti

Alle proprietà e ad i metodi di un oggetto si accede attraverso la notazione con il punto,

con il costrutto **with** e possibile specificare un oggetto e poi usare direttamente le sue proprieta ed i suoi metodi.

```
esempio:
raggio=5;
```
area=Math.PI\*Math.pow(raggio,2); //utilizzando il metodo con il punto with (Math) { area=PI\*pow(raggio,2); // utilizzando il costrutto with }

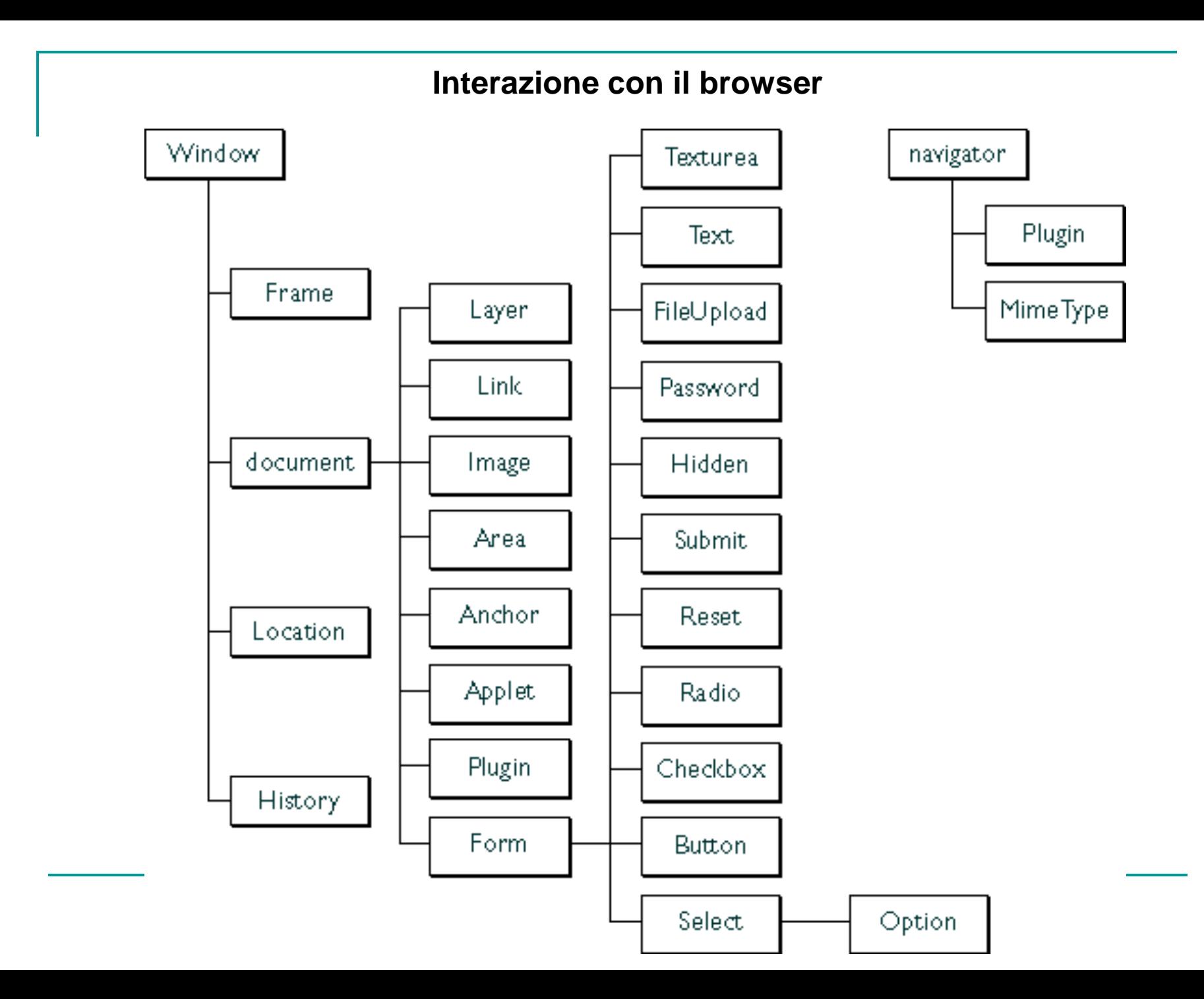

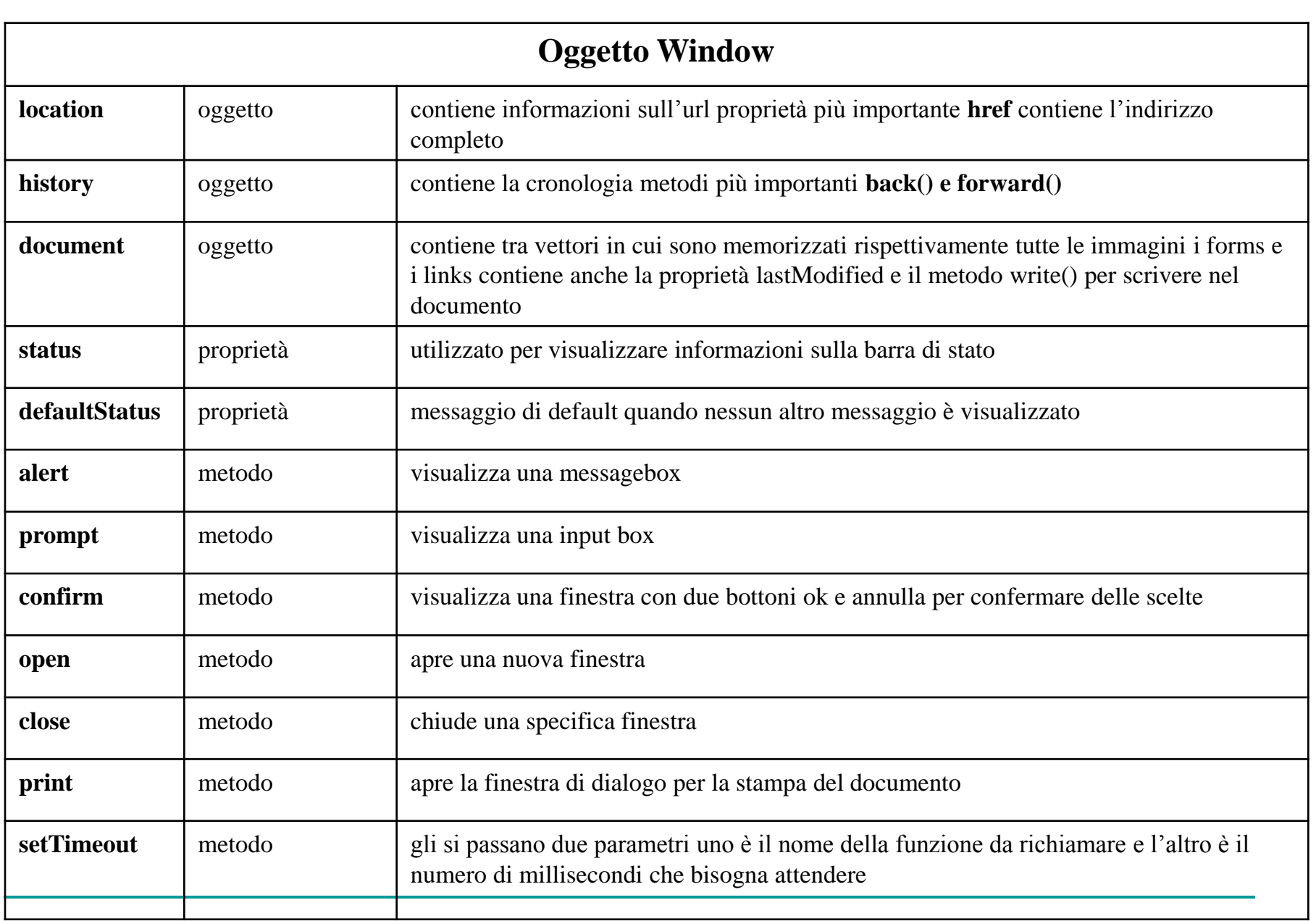

**dettagli relativi al metodo window.open(url, nome, caratteristiche)** solo il primo parametro è obbligatorio gi atri sono opzionali url è riferito all'idirizzo completo della pagina che si vuole visualizzare nella nuova finestra nome è il nome della finstra caratteristiche sono specificate nella lista seguente:

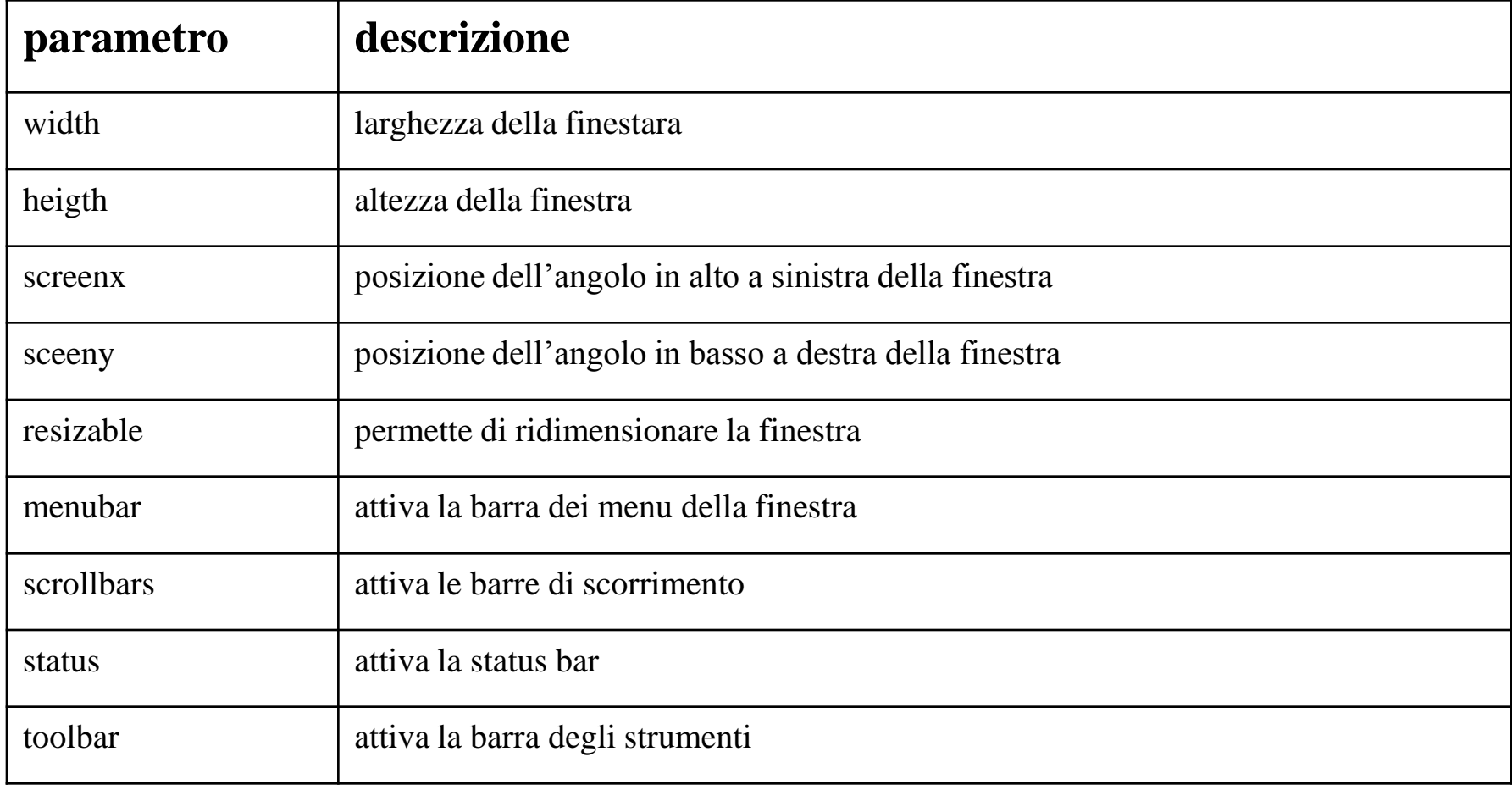

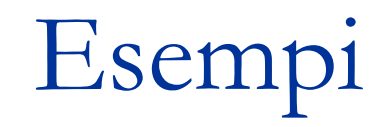

- Modificare il titolo della finestra corrente window.title = "Questo è il nuovo titolo";
- Accedere ad un nuovo documento window.location ="http://www.yahoo.com/";
- Calcolare l'area in pixel della finestra var area = window.innerWidth \*window.innerHeight;

## Oggetto document

#### Proprietà

- bgColor colore dello sfondo
- fgColor colore del testo
- forms vettore dei moduli presenti nella pagina
- title titolo del documento
- URL indirizzo del documento
- Metodi
	- write(string) accoda string al documento,

serve per la costruzione dinamica del documento